### **Übersicht**

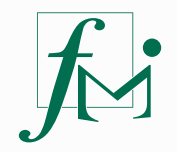

### **SLcM-Leitfaden**

How To Prüfungsanmeldung am Fachbereich 10

Fachschaft Mathematik und Informatik Februar 2024

**Wo finde ich das SLcM überhaupt?**

#### **Wie komme ich ins SLcM?**

Das SLcM findet ihr im Serviceportal der Universität Münster unter

**service.uni-muenster.de/go**

#### **Wie komme ich ins SLcM?**

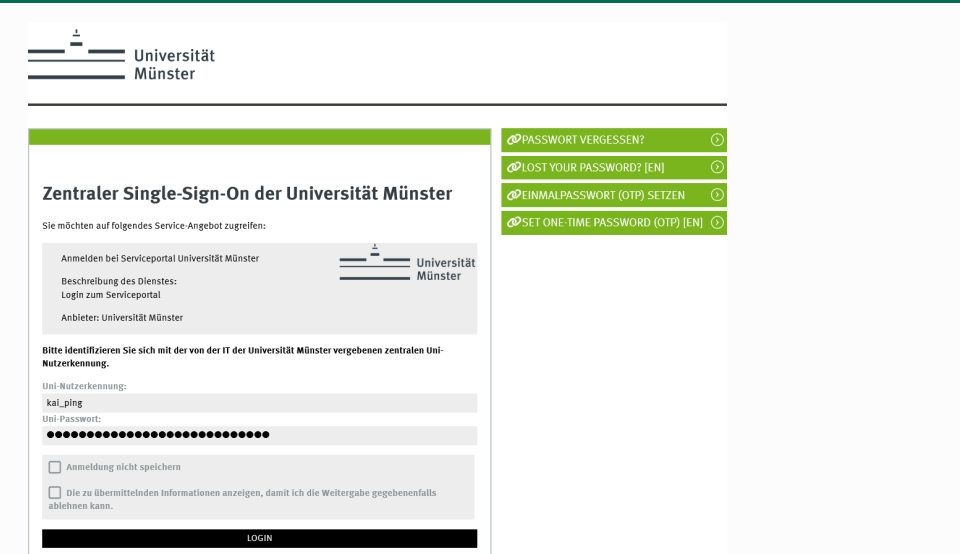

# **Wie komme ich ins SLcM?**

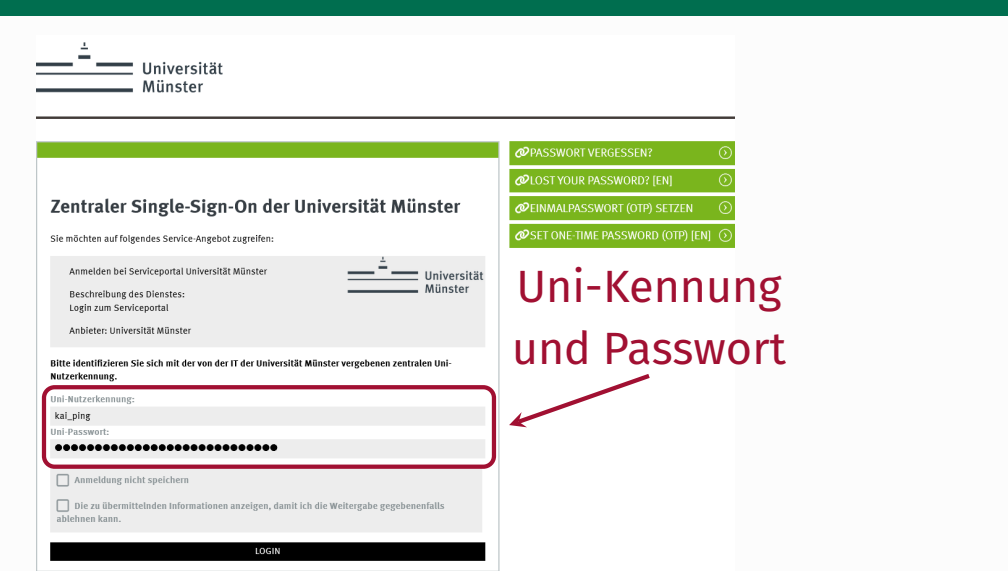

**Wo muss ich denn nun meine Prüfungen anmelden?**

### **Beispielszenario**

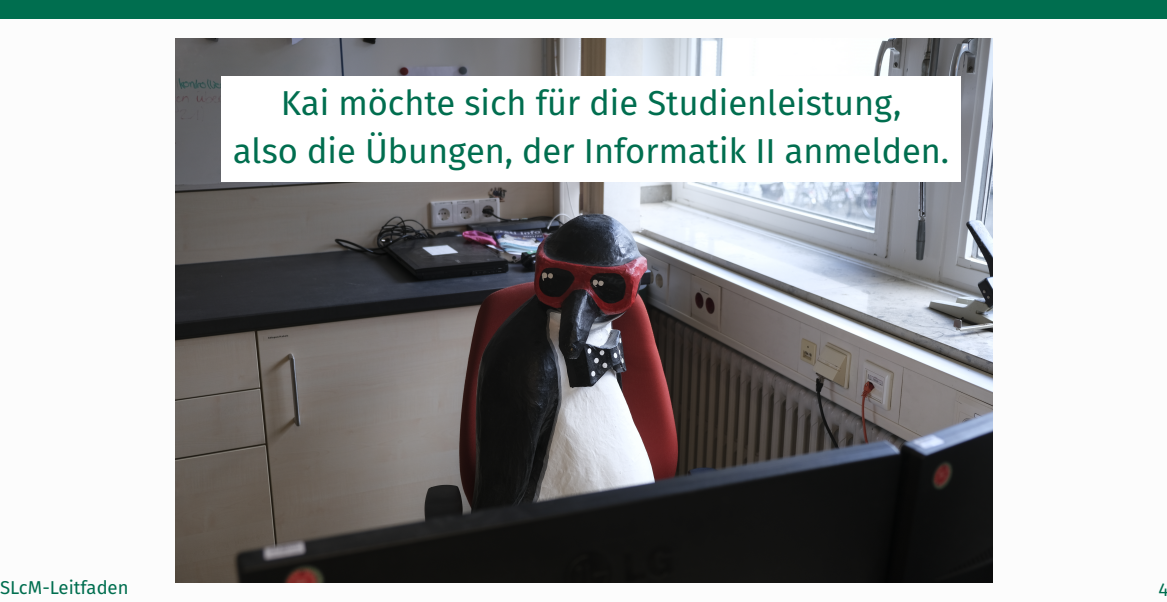

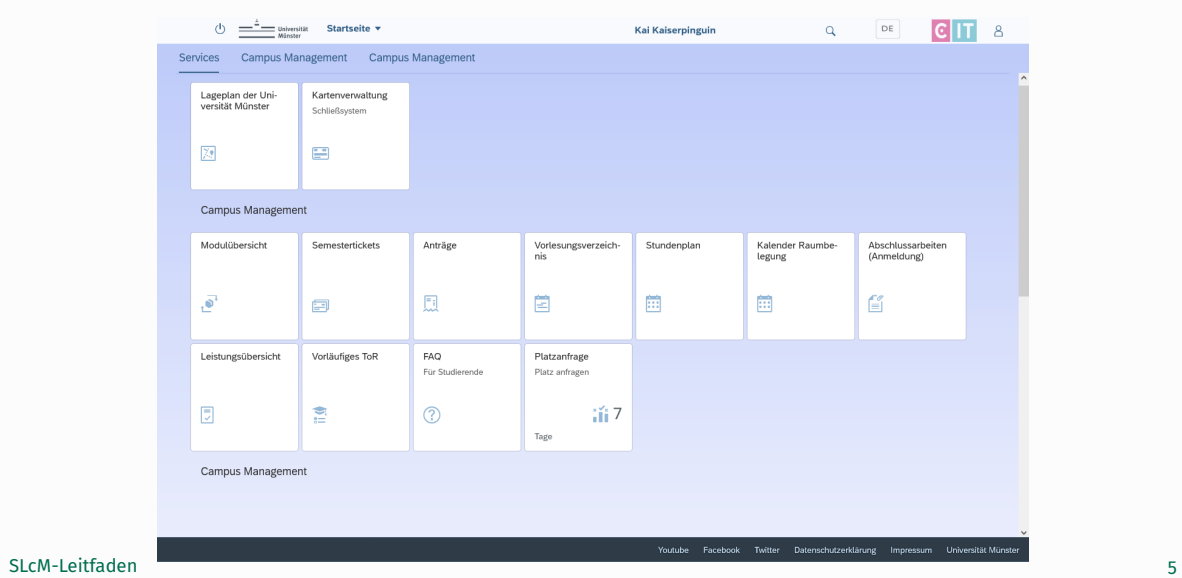

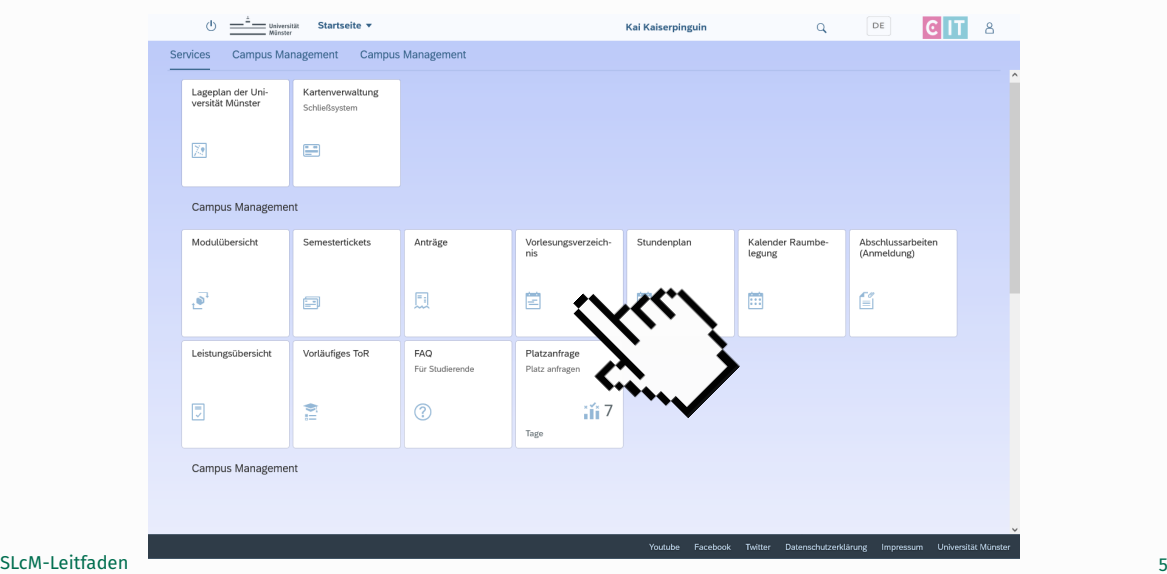

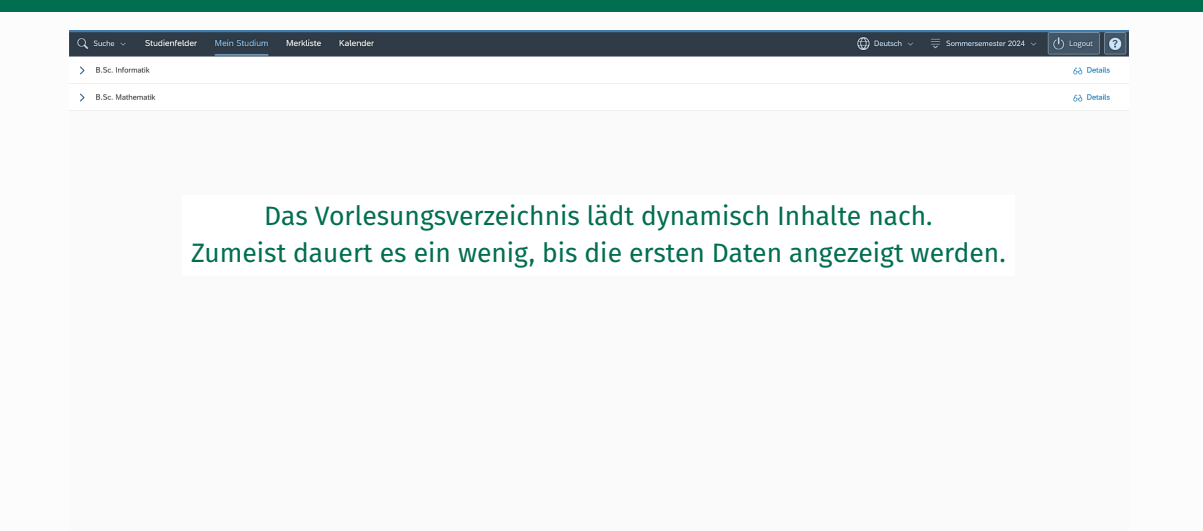

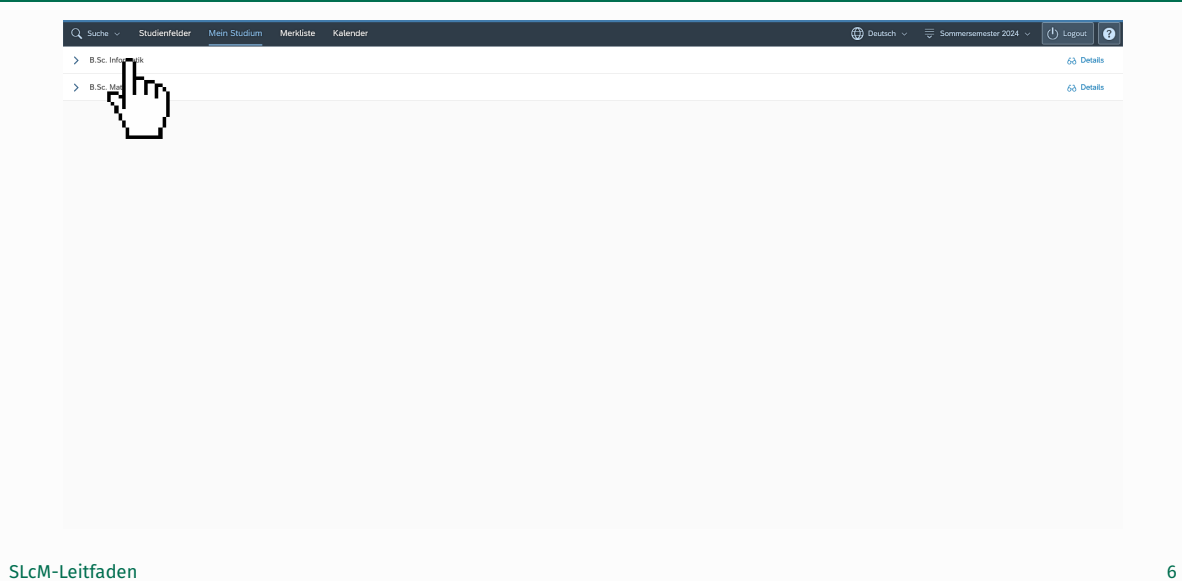

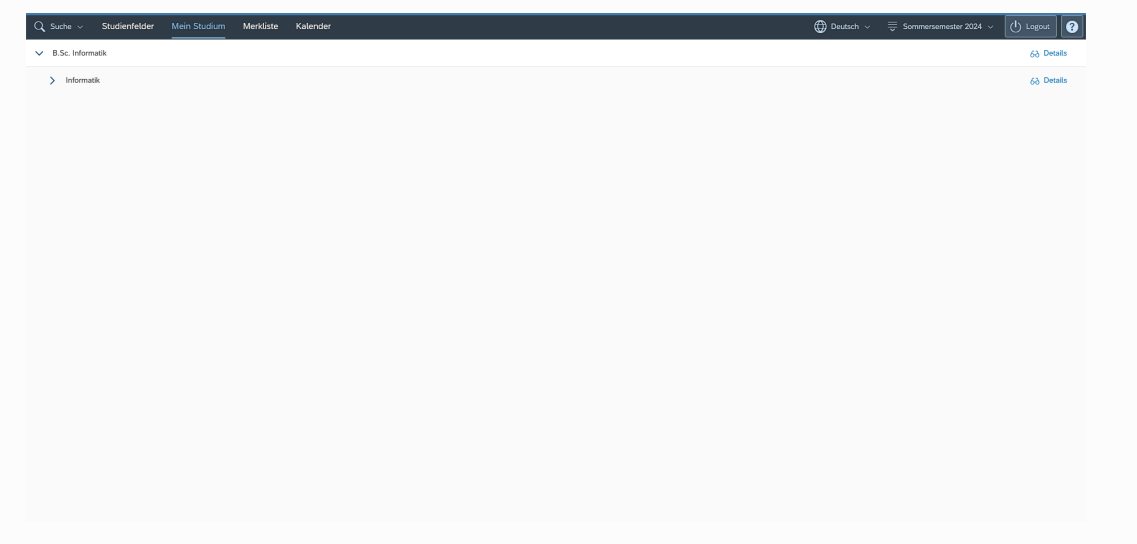

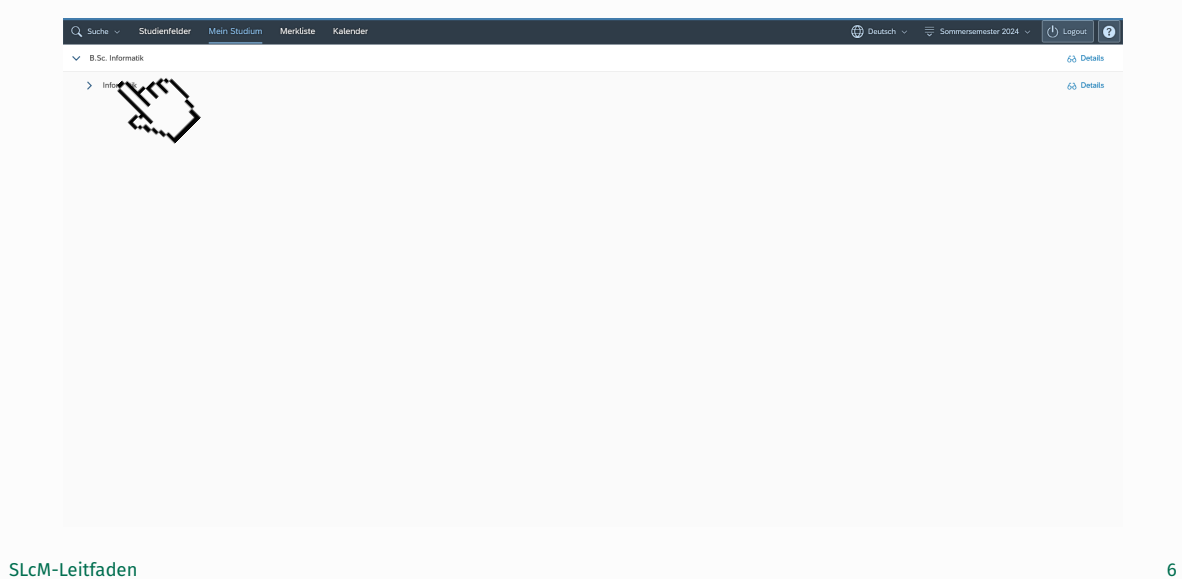

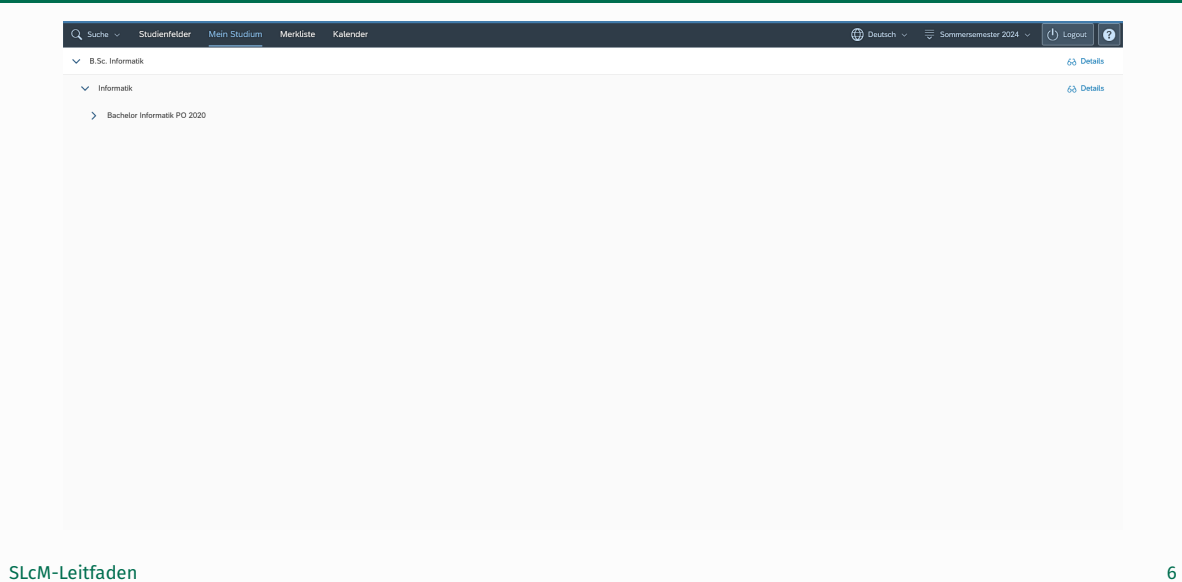

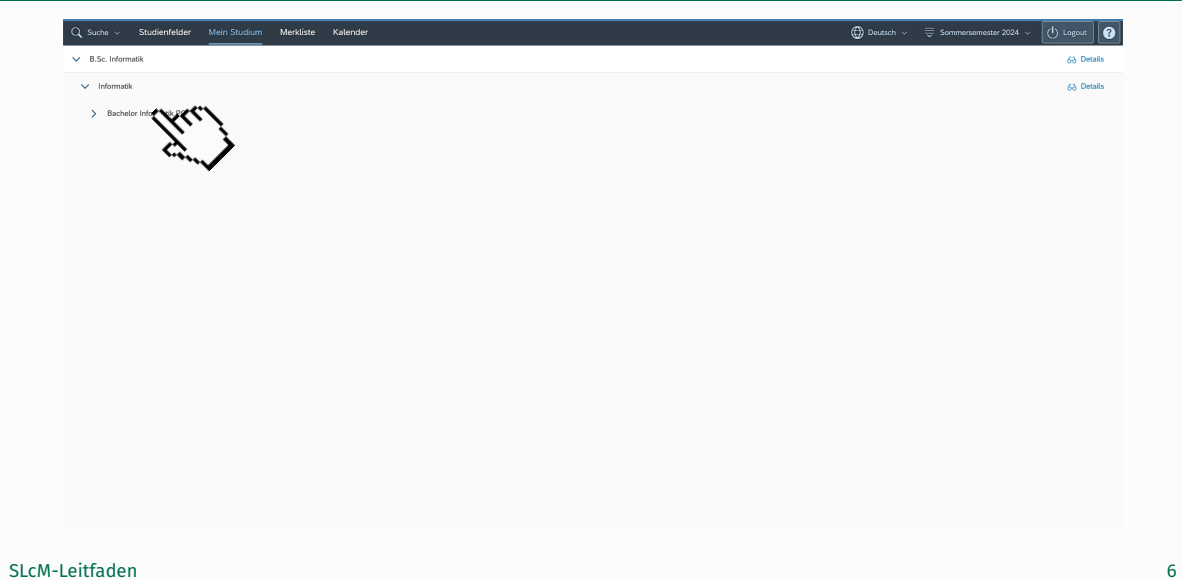

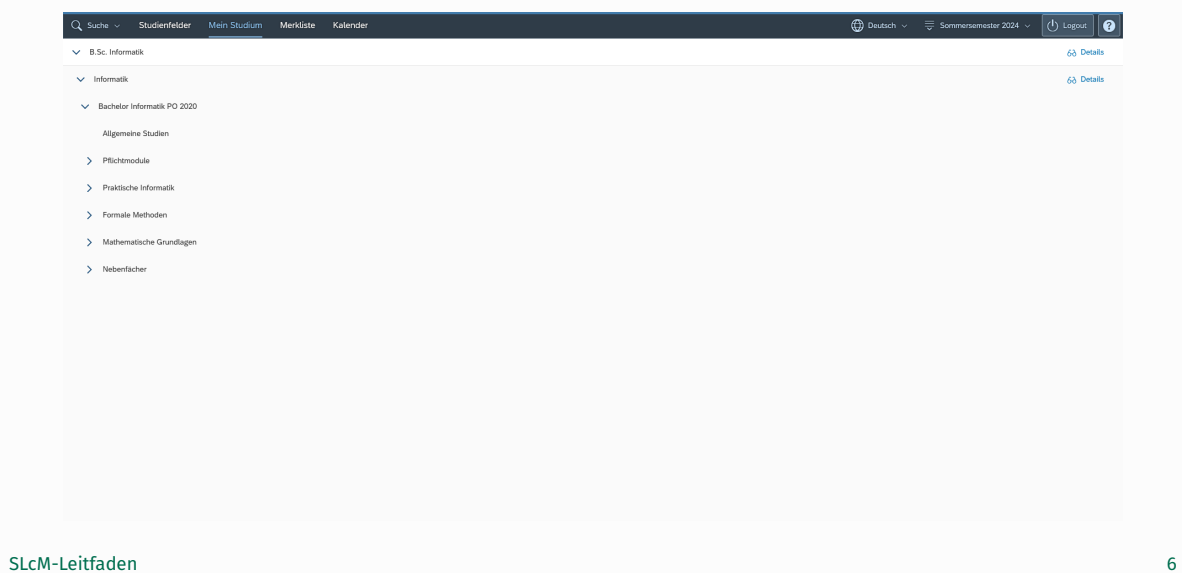

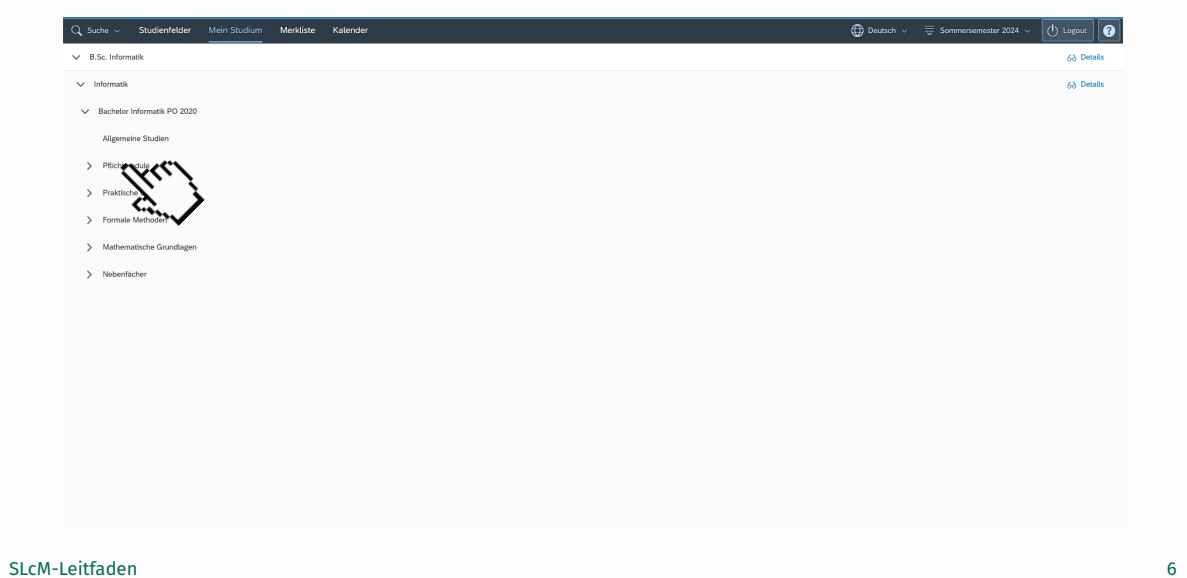

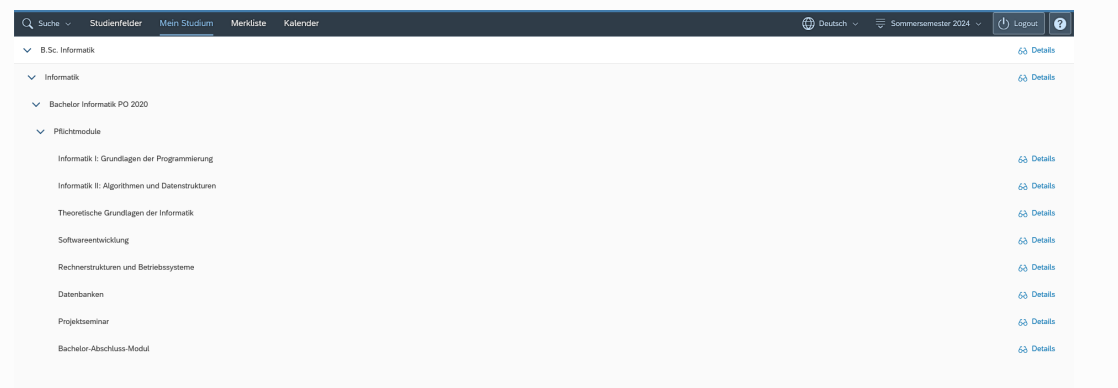

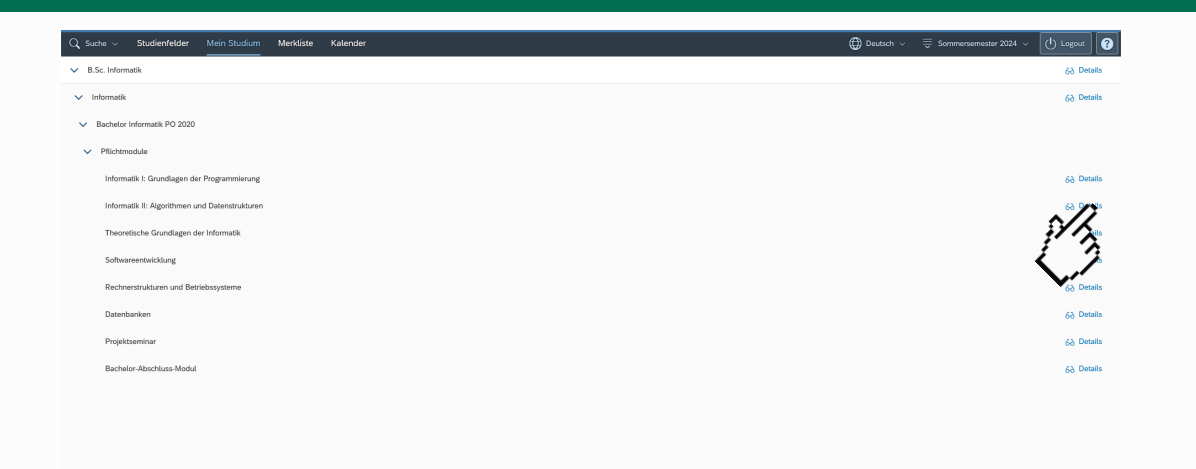

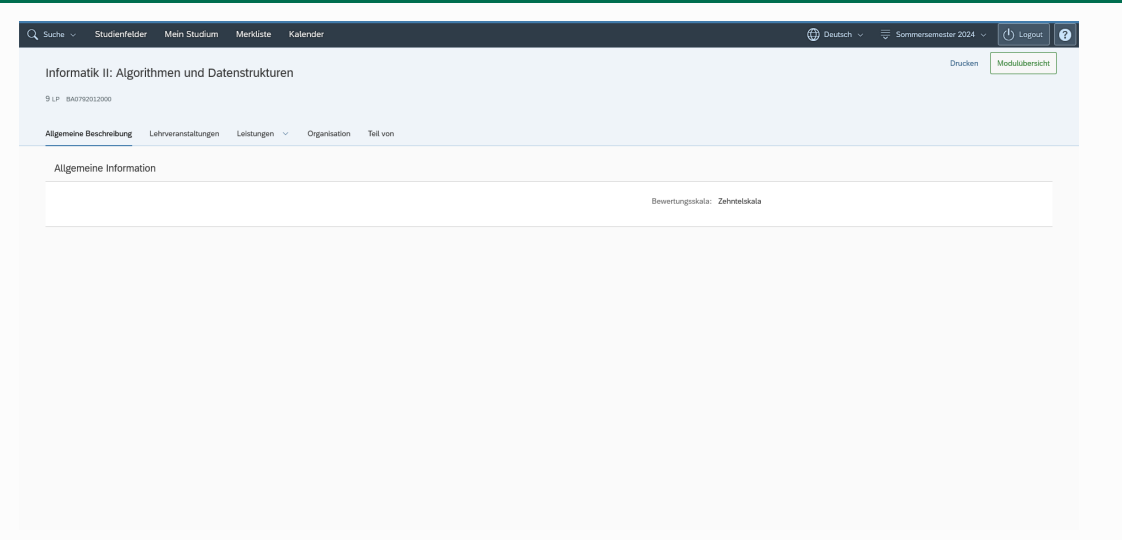

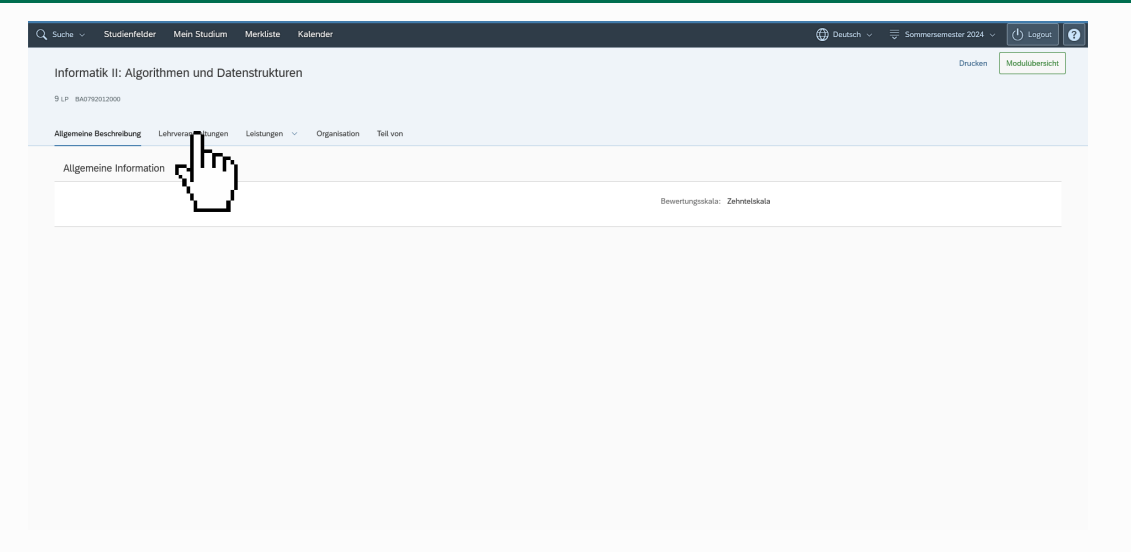

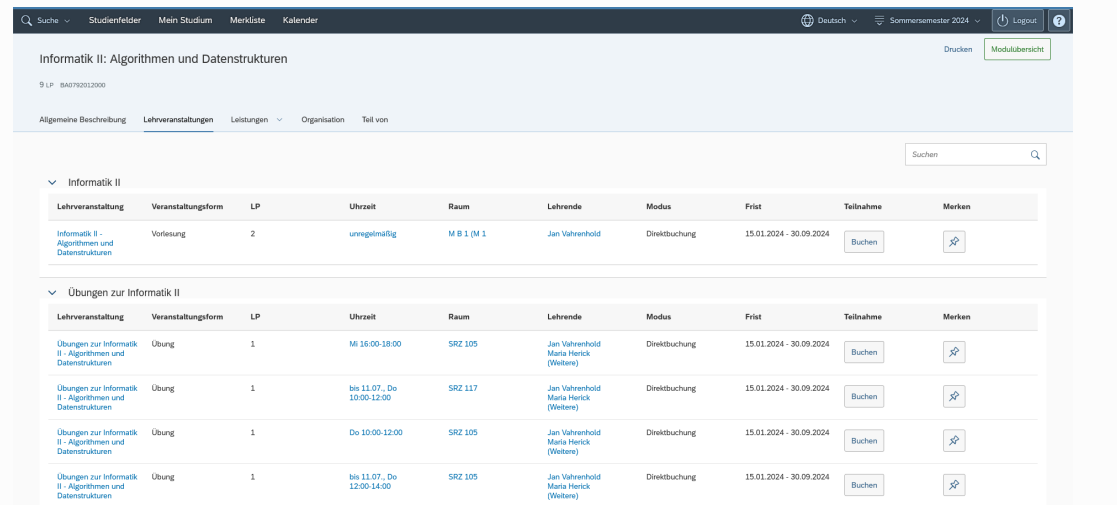

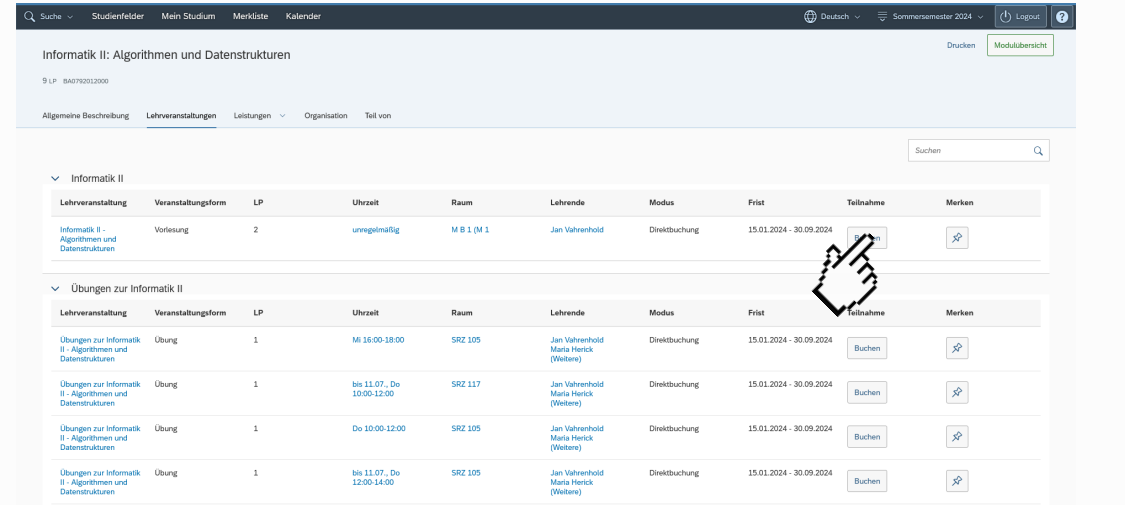

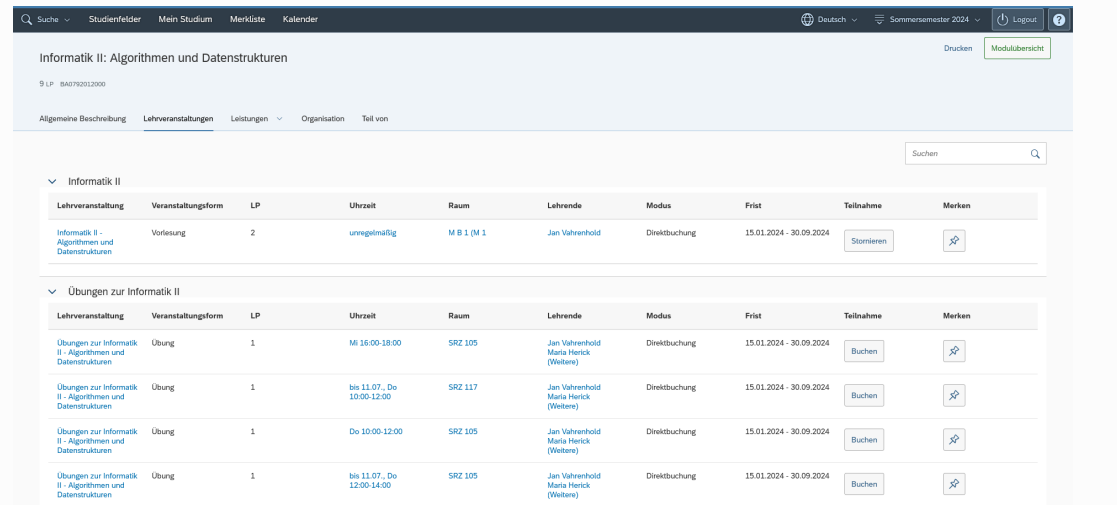

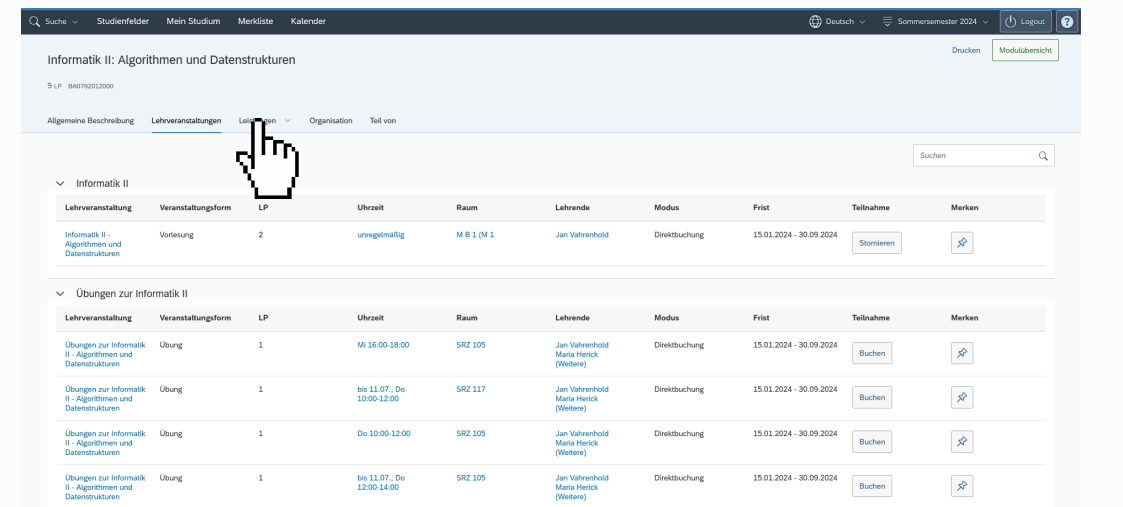

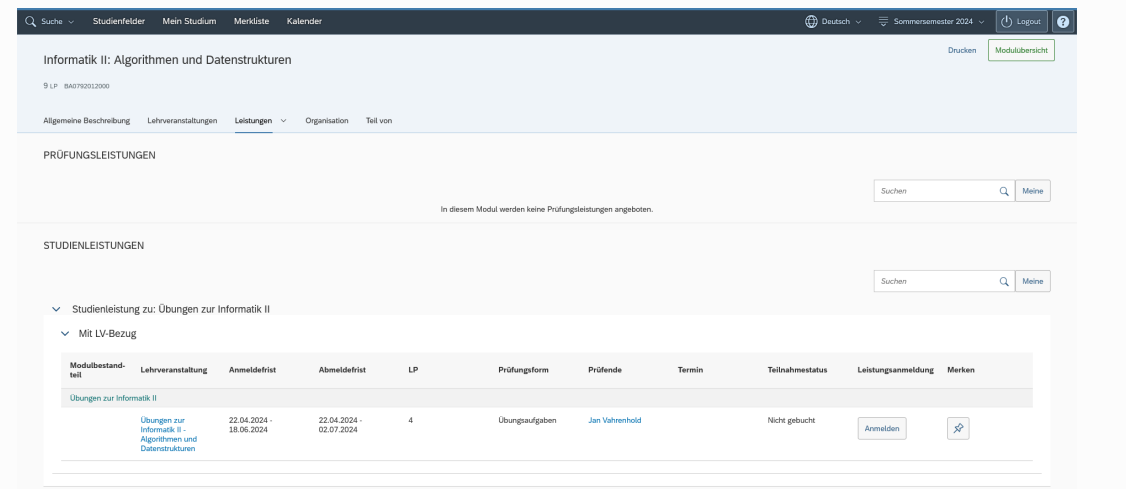

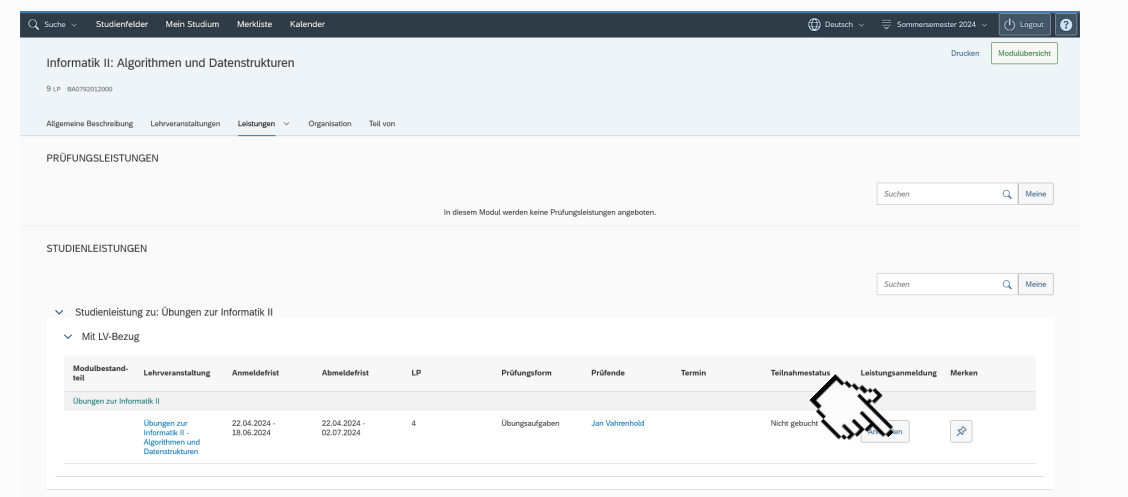

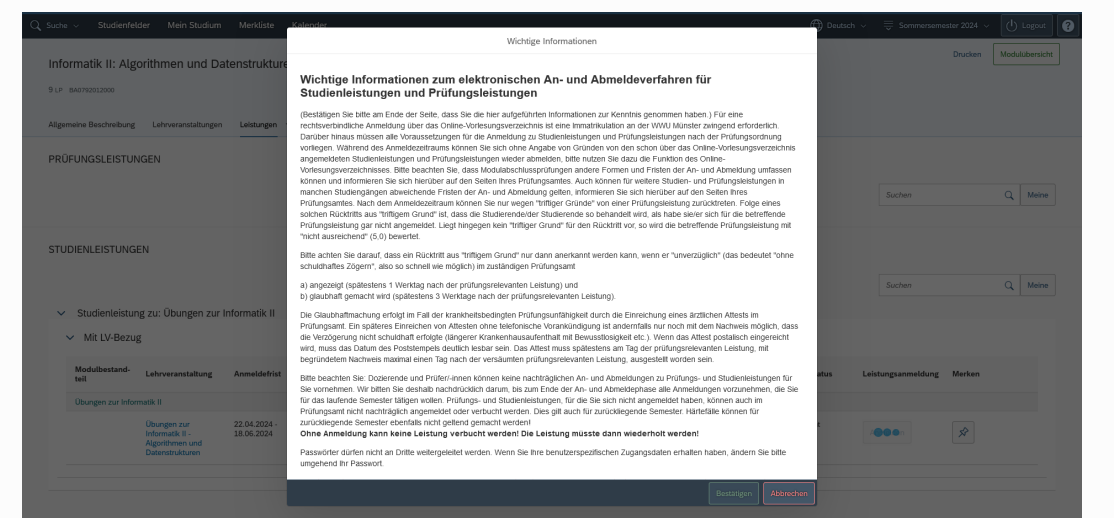

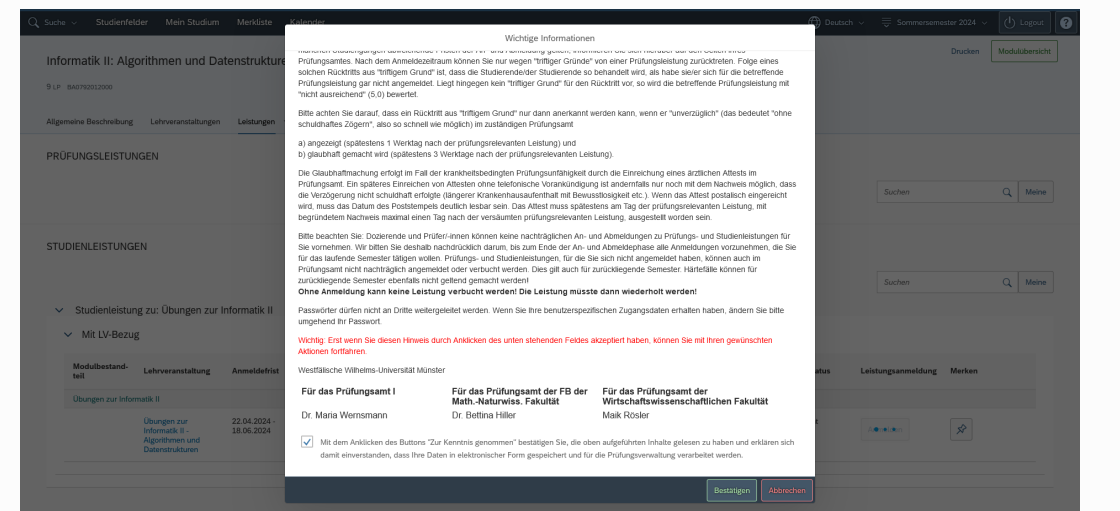

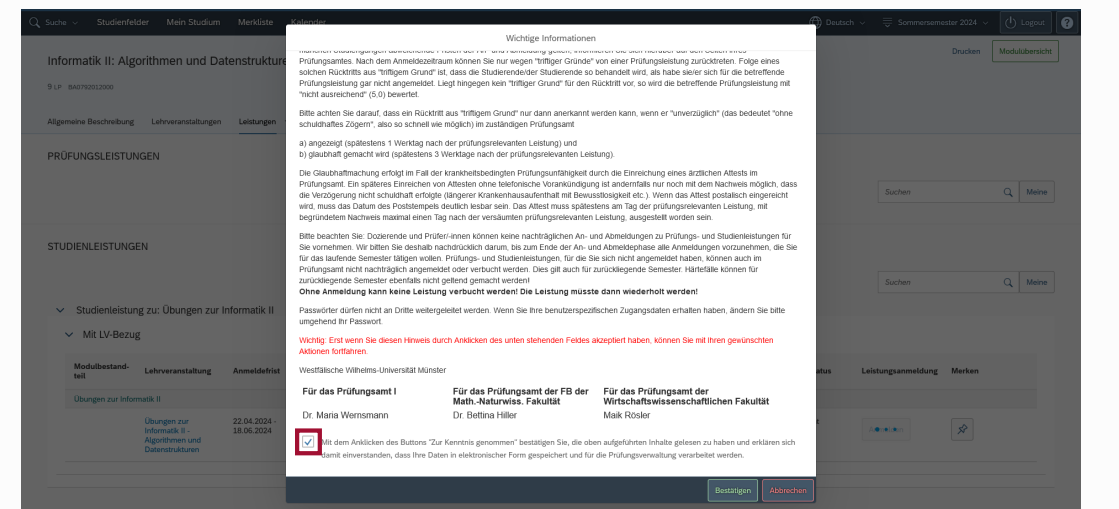

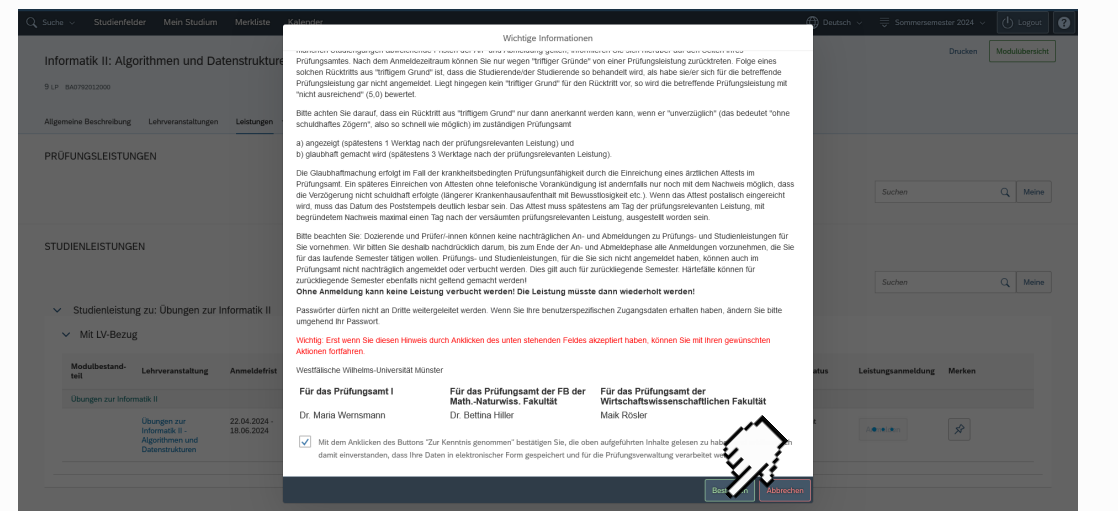

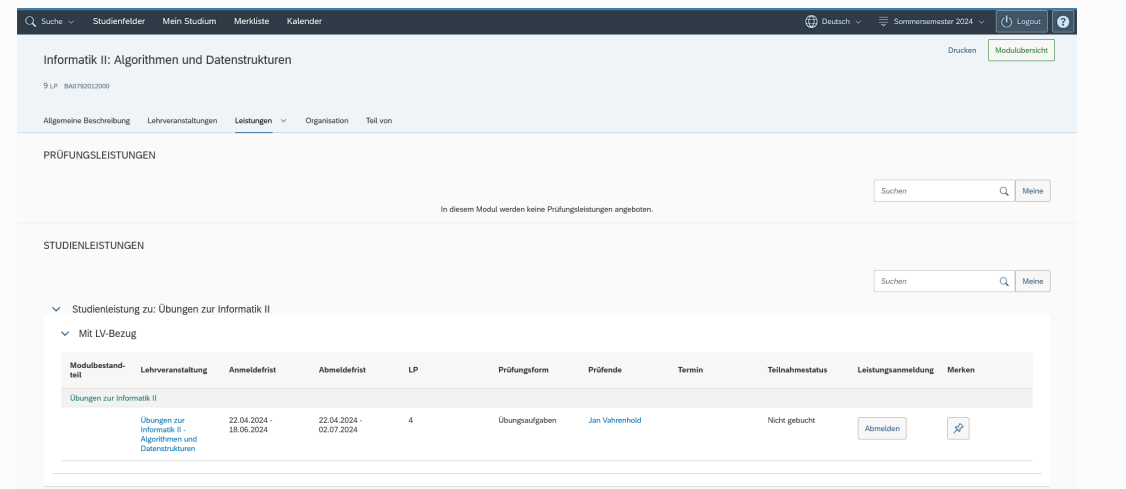

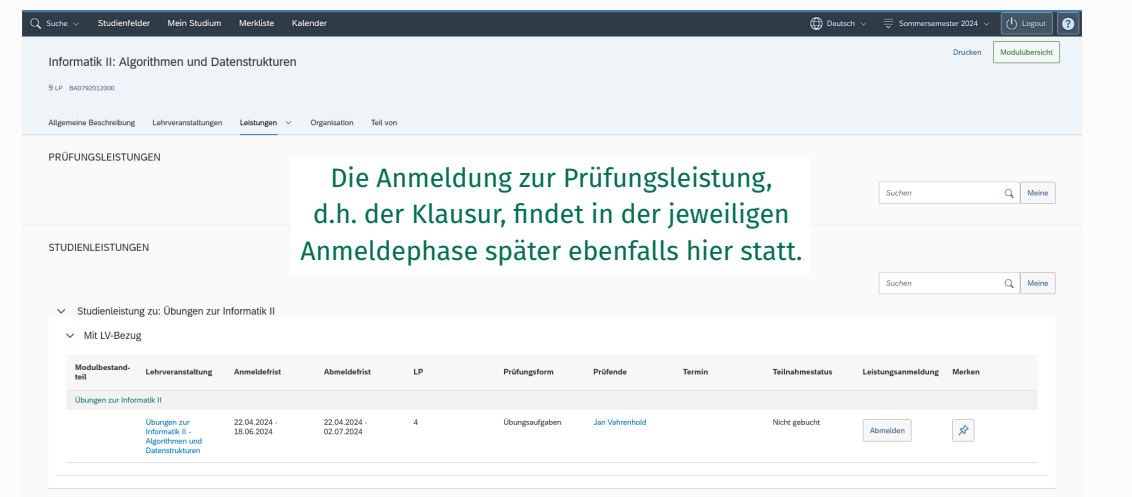

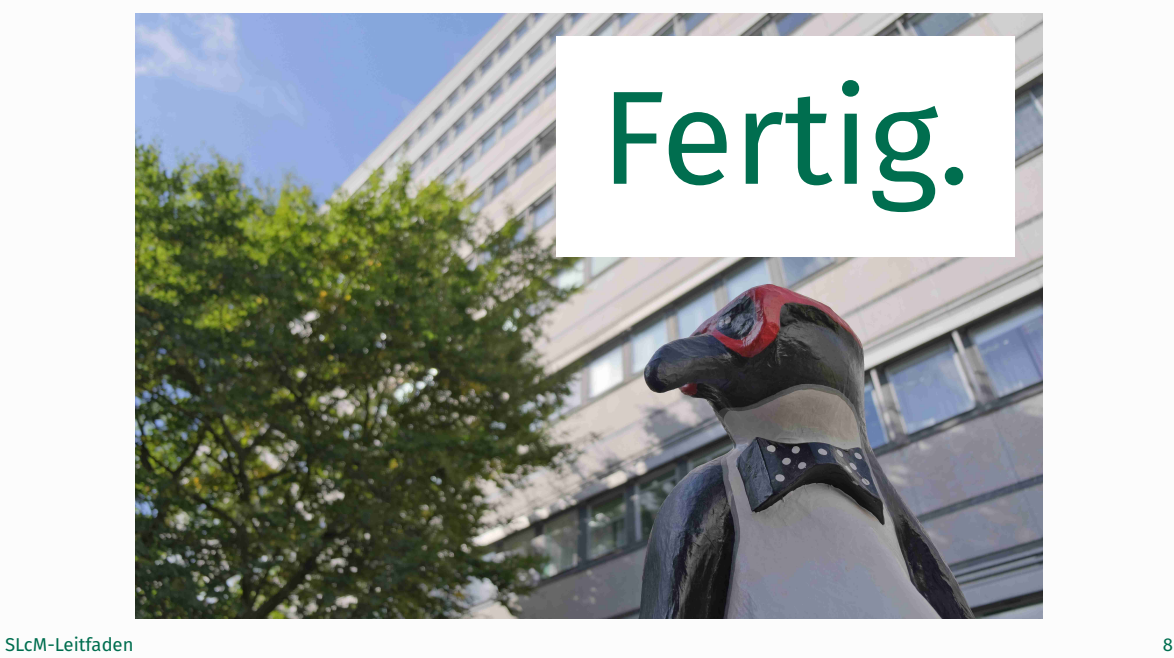